# MPTCP in the upstream kernel

A long road that started almost 15 years ago

5th of February 2023

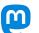

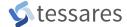

# Agenda

### 1. MultiPath TCP

Introduction and use cases

# 2. What can we do today?

And what will we be able to do tomorrow?

# 3. The long road to have MPTCP upstream

15 years: protocol definition, experimentations, rewriting from scratch

- Extension to TCP, defined in RFC 8684
- One TCP session is no longer tight to a fixed pair of IP/ports
- Exchange data for a single connection over different paths, simultaneously

Typical use cases: Smartphone use-case

# Smartphone use-case (Apple iOS - Android in South Korea)

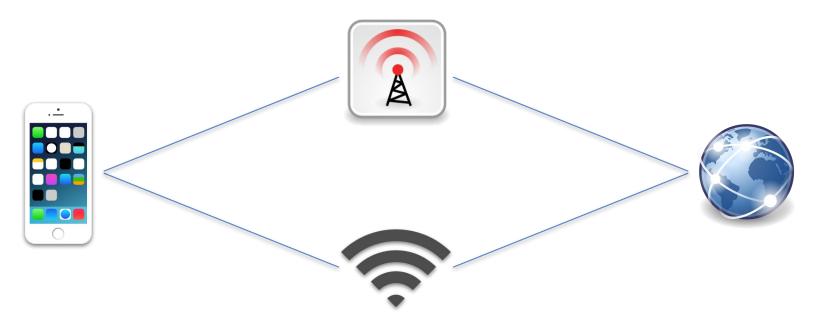

Typical use cases: Smartphone use-case

# Smartphone use-case (Apple iOS - Android in South Korea)

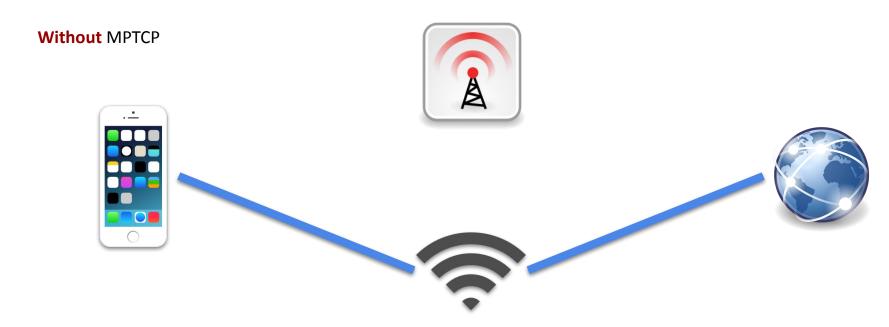

Typical use cases: Smartphone use-case

# Smartphone use-case (Apple iOS - Android in South Korea)

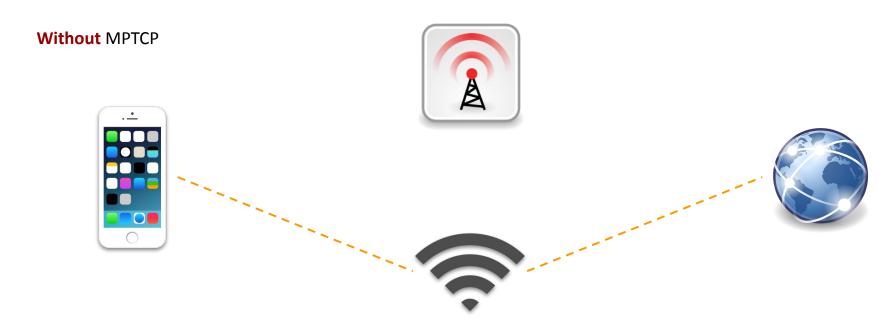

Typical use cases: Smartphone use-case

# Smartphone use-case (Apple iOS - Android in South Korea)

Without MPTCP

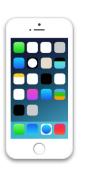

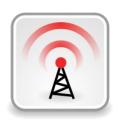

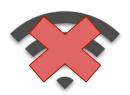

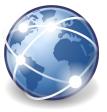

Typical use cases: Smartphone use-case

# Smartphone use-case (Apple iOS - Android in South Korea)

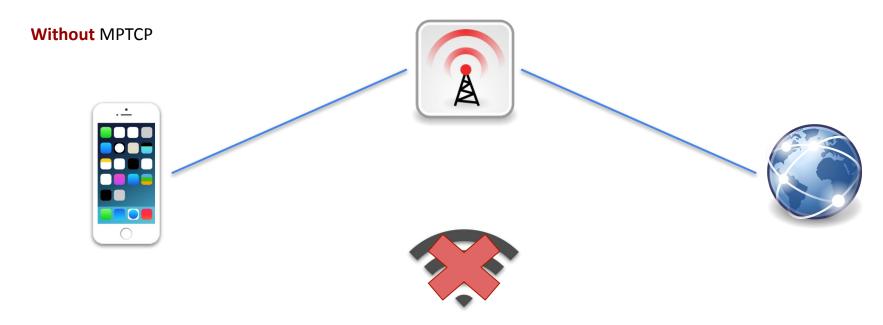

 $Smartphone \ and \ WiFi \ icons \ by \ Blurred 203 \ and \ Ant \ddot{u} \ Plasma \ under \ CC-by-sa, \ others \ from \ Tango \ project, \ public \ domain$ 

Typical use cases: Smartphone use-case

# Smartphone use-case (Apple iOS - Android in South Korea)

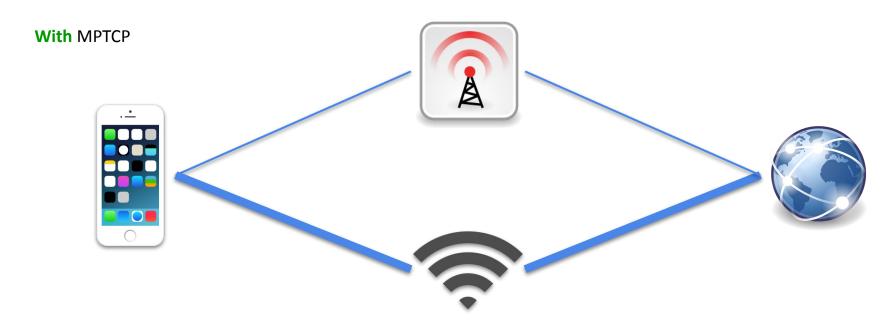

Typical use cases: Smartphone use-case

# Smartphone use-case (Apple iOS - Android in South Korea)

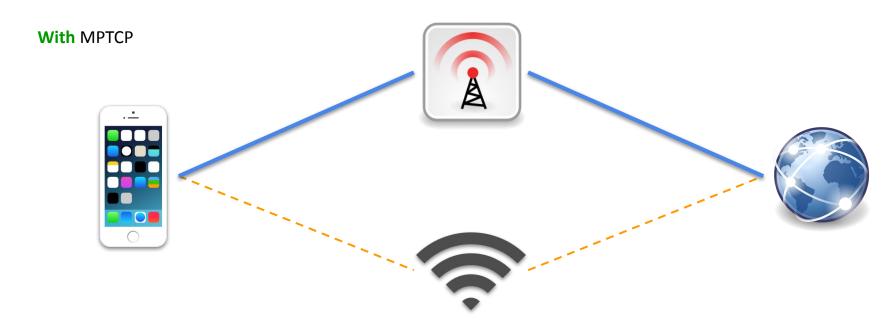

Typical use cases: Smartphone use-case

# Smartphone use-case (Apple iOS - Android in South Korea)

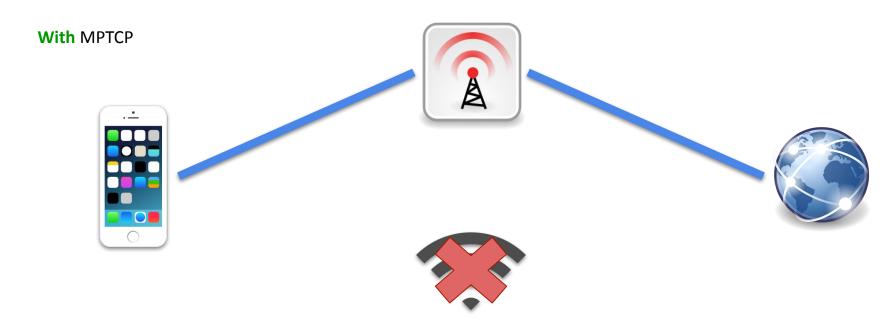

 $Smartphone \ and \ WiFi \ icons \ by \ Blurred 203 \ and \ Ant \ddot{u} \ Plasma \ under \ CC-by-sa, \ others \ from \ Tango \ project, \ public \ domain$ 

Typical use cases: Hybrid access network

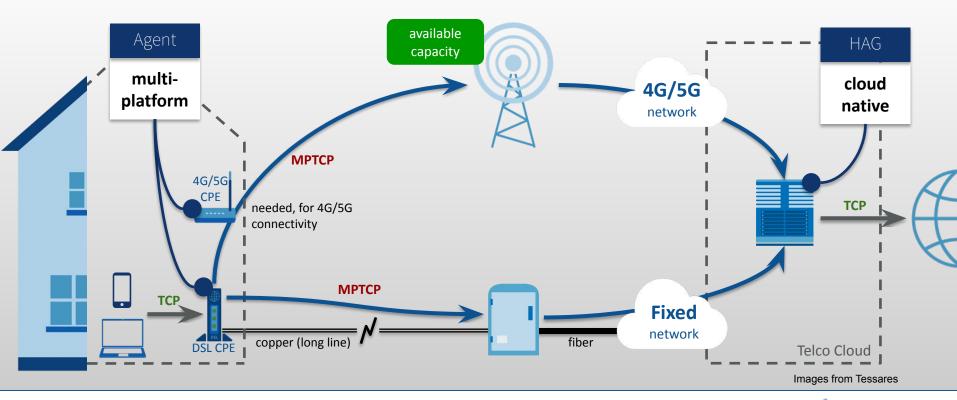

Typical use cases: 5G (ATSSS)

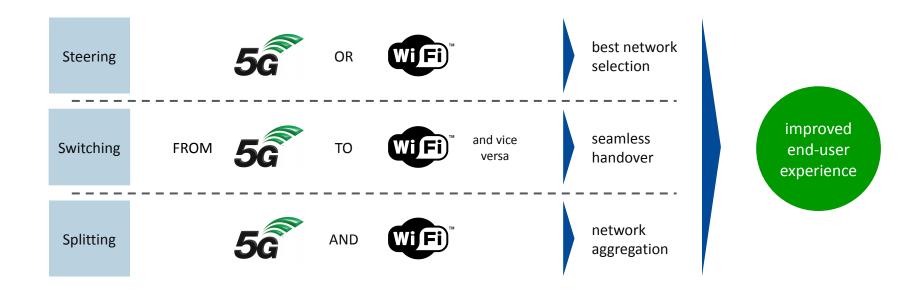

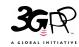

Defined in 3GPP Release 16, ATSSS is a core network function in 5G networks, playing a key role in managing data traffic between 3GPP (5G, 4G) networks and non-3GPP (Wi-Fi) networks

Logos from 3GPP and Wi-Fi Alliance

# Agenda

### 1. MultiPath TCP

Introduction and use cases

# 2. What can we do today?

And what will we be able to do tomorrow?

# 3. The long road to have MPTCP upstream

15 years: protocol definition, experimentations, rewriting from scratch

# What can we do today?

How to use it?

Get a recent enough kernel:

>= 5.6 but last stable version is recommended, see <a href="ChangeLog">ChangeLog</a>

# What can we do today?

How to use it?

Get a recent enough kernel:

>= 5.6 but last stable version is recommended, see <a href="ChangeLog">ChangeLog</a>

Create an MPTCP socket:

```
socket(AF_INET(6), SOCK_STREAM, IPPROTO_MPTCP);
```

Or use mptcpize: LD\_PRELOAD to force creating MPTCP socket

# What can we do today?

How to use it?

Get a recent enough kernel:

>= 5.6 but last stable version is recommended, see <a href="ChangeLog">ChangeLog</a>

Create an MPTCP socket:

```
socket(AF_INET(6), SOCK_STREAM, IPPROTO_MPTCP);
```

Or use mptcpize: LD\_PRELOAD to force creating MPTCP socket

Configure the network:

With: NetworkManager 1.40+ or mptcpd or ip mptcp + ip route

- Get a recent GNU/Linux distribution
- Manual network configuration for additional IPs (or use NM)
  - sudo ip mptcp endpoint add <IP> dev <iface> < subflow signal</p>
  - sudo ip rule add from <IP> table 42
  - sudo ip route add default via <next hop> table 42
- Run your app:
  - mptcpize iperf3 --client|--server

- Most protocol features are supported: multiple subflows, announce addresses and priority, fast close, etc.
- Many socket options are supported: S0, IP, TCP
- Info from MIB counters, INET\_DIAG interface and MPTCP\_INFO
- 2 Path Managers and 1 Packet scheduler

Concept: Path Manager: global vs per connection

# Which path to create/remove? Which address to announce?

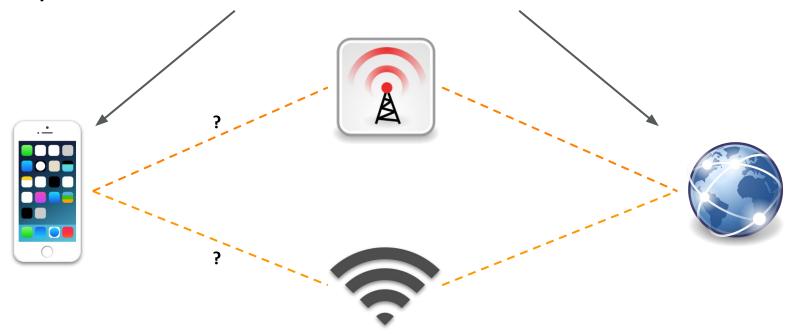

Concept: Packet Scheduler

On which available path packets will be sent? Reinject packets to another path?

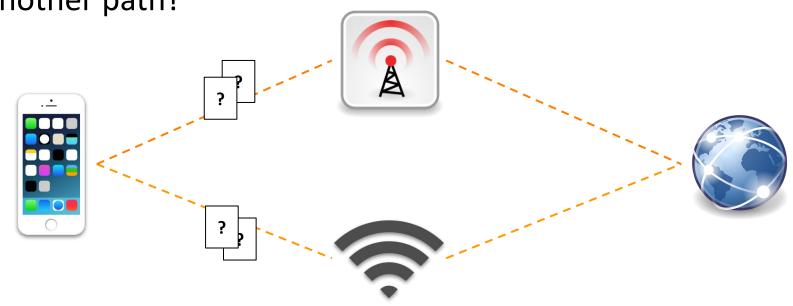

 $Smartphone \ and \ WiFi \ icons \ by \ Blurred 203 \ and \ Ant \ddot{u} \ Plasma \ under \ CC-by-sa, \ others \ from \ Tango \ project, \ public \ domain$ 

Extracted from the wish list

- eBPF Packet scheduler:
  - Ending up changing the scheduler and its API

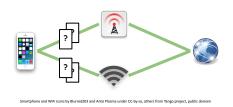

Extracted from the wish list

- eBPF Packet scheduler:
  - Ending up changing the scheduler and its API
- More socket options:
  - [gs]etsockopt(...)

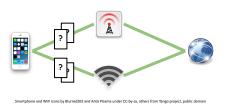

Extracted from the wish list

- eBPF Packet scheduler:
  - Ending up changing the scheduler and its API

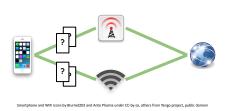

- More socket options:
  - [gs]etsockopt(...)
- Golang support:
  - No compatible with mptcpize (LD\_PRELOAD)
  - net package doesn't allow selecting another protocol

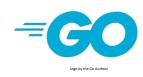

Extracted from the wish list

- eBPF Packet scheduler:
  - Ending up changing the scheduler and its API

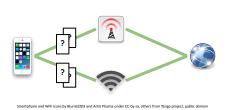

- More socket options:
  - [gs]etsockopt(...)
- Golang support:
  - Eventually used MPTCP by default instead of TCP?

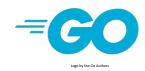

Accepted proposition : <a href="mailto:github.com/golang/go/issues/56539">github.com/golang/go/issues/56539</a>

# **Agenda**

### 1. MultiPath TCP

Introduction and use cases

# 2. What can we do today?

And what will we be able to do tomorrow?

# 3. The long road to have MPTCP upstream

15 years: protocol definition, experimentations, rewriting from scratch

The beginning

Project started ~15 years ago at UCLouvain 📙 🍟 🍪

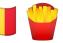

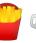

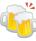

The beginning

Project started ~15 years ago at UCLouvain

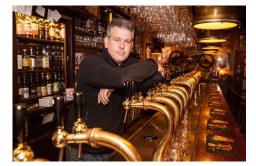

Photo: hln.be

The beginning

- Project started ~15 years ago at UCLouvain
- As fork:
  - For experimentations, validating the concept

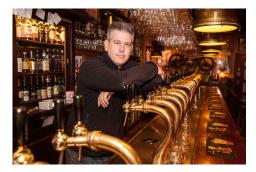

Photo: hln he

- Initial author: Sébastien Barré
- Moving to "production ready": Christoph Paasch, Gregory Detal

The beginning

- Project started ~15 years ago at UCLouvain
- As fork:
  - For experimentations, validating the concept

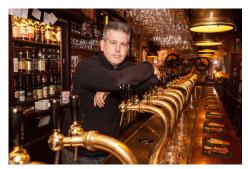

Photo: hln he

- Initial author: Sébastien Barré
- Moving to "production ready": Christoph Paasch, Gregory Detal
- MPTCPv0 RFC published in January 2013
- <u>Used</u> in production on servers having millions of clients

Maintaining a fork

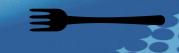

• It is easy to fork ...

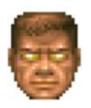

Maintaining a fork

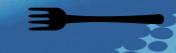

- It is easy to fork ...
  - but you will pay for it!

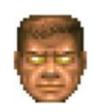

Maintaining a fork

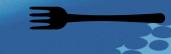

It is easy to fork ...

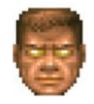

– but you will pay for it!

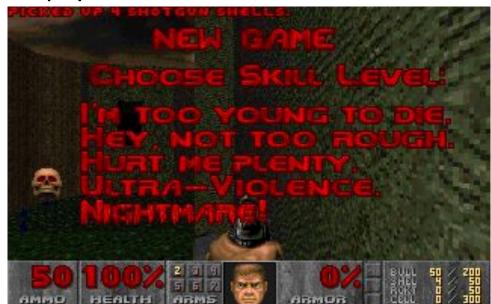

Screenshot by <u>Tomer Gabel</u>

From doomworld.com

Maintaining a fork: different levels

3

- It is easy to fork ...
  - but you will pay for it!
- The Linux kernel is big, complex, very active

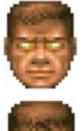

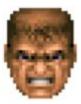

Maintaining a fork: different levels

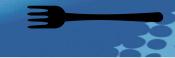

- It is easy to fork ...
  - but you will pay for it!
- The Linux kernel is big, complex, very active
- The fork is quite invasive:
  - 21k lines in total
  - 2.5k in TCP / IP / ... with many "if (mptcp)"
  - With duplicated functions adapted for MPTCP case

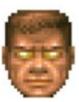

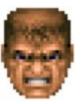

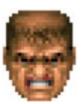

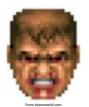

Maintaining a fork: nightmare mode

- Now imagine you have to deploy it on various embedded systems, with different LTS kernels, from very old versions (v3.4)
- Backports and conflicts
- Git's <u>rerere</u> and <u>TopGit</u> to the rescue:
  - Cherry-Pick once, propagate
  - Resolve conflicts once

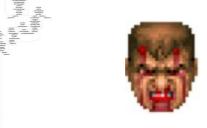

Still used today

- Most MPTCP deployments today are still using this fork:
  - Millions of devices in different types of deployments
  - New releases done 2 days ago (kernels v4.14, v4.19, v5.4)
  - Probably (one of) the last releases!

Still used today

- Most MPTCP deployments today are still using this fork:
  - Millions of devices in different types of deployments
  - New releases done 2 days ago (kernels v4.14, v4.19, v5.4)
  - Probably (one of) the last releases!
- MPTCP support in the upstream kernel started in 2020 (v5.6)
  - Why a so long delay?
  - Not a new idea: discussions and attempts in 2010 & 2015

**Upstreaming: requirements** 

Linux TCP is highly optimized

**Upstreaming: requirements** 

- Linux TCP is highly optimized
- New implementation cannot affect existing TCP stack:
  - No performance regressions
  - Maintainable and possibility to disable it
  - Can be extended via the userspace

**Upstreaming: requirements** 

- Linux TCP is highly optimized
- New implementation cannot affect existing TCP stack:
  - No performance regressions
  - Maintainable and possibility to disable it
  - Can be extended via the userspace
- Cannot take the initial fork:
  - Built to support experiments and rapid changes but not generic enough
  - Special purpose implementation of MPTCP

**Upstreaming: solutions** 

- Rewriting (almost) from scratch
- A different concept: introduction of MPTCP socket
- Minimal differences in TCP code thanks to TCP ULP (+ SKB ext)
- Carefully review and detail modifications in TCP stack
- APIs to extend the path-manager and the scheduler
- And ...

**Upstreaming: solutions** 

### A lot of work!

- Special thanks to Mat Martineau and other fellows at Intel (Peter, Ossama, Kishen, Todd)
- RedHat (Paolo, Florian, Davide, etc.), SUSE (Geliang), Apple
  (Christoph), Tessares (Benjamin, myself), and more (Dmytro,
  Menglong, Poorva, Yonglong, Nicolas, Netdev maintainers, etc.)

### **Conclusion**

A long road... and it is not over!

# **Questions? Discussions?**

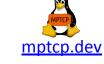

Mailist list is open!

One public conf call per week!

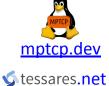

@matttbe@fosstodon.org @mptcp@social.kernel.org matthieu.baerts@tessares.net

# **Backup slides**

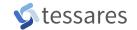

Development: contributors are welcome

- Virtme is great to start working in the kernel
- Build, run, test with a one-line command:

A special TCP socket (meta) is used to interact with the apps and the subflows

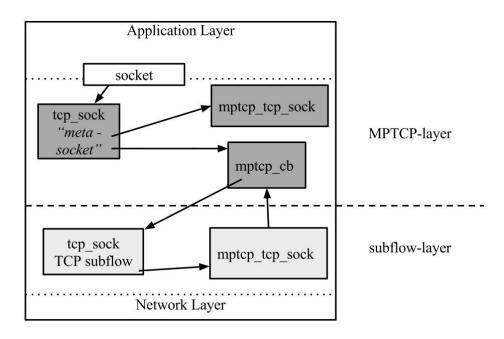

Used with Christoph Paasch's permission